$,$  tushu007.com

## $<<$   $>>$

 $<<$   $>>$ 

- 13 ISBN 9787122129963
- 10 ISBN 7122129969

出版时间:2012-3

页数:205

PDF

更多资源请访问:http://www.tushu007.com

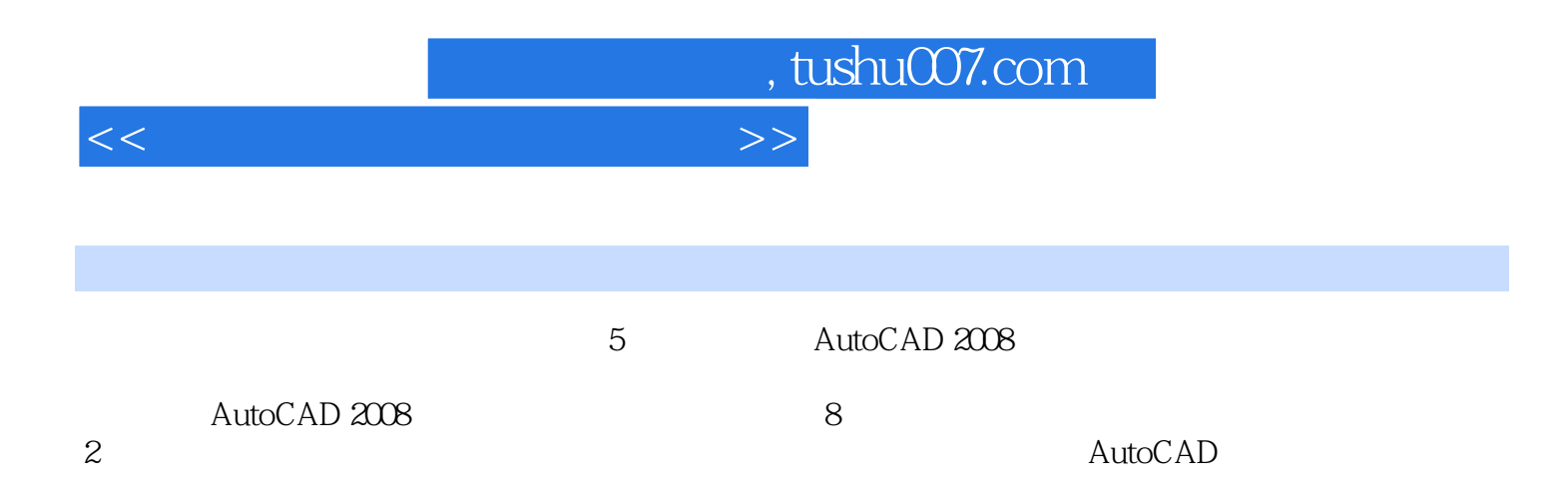

 $n$ , tushu007.com

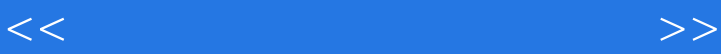

 $\mathop{\rm AutoCAD}\nolimits$ 

 $\text{Shift}$  +

 $\mathop{\rm AutoCAD}\nolimits$ Erase E Move M Array Ar $\,$  Pline Pl $\,$  Pline Pl $\,$ ) (Sircle C) and  $C$  are contained by ROTATE Ro are also are  $C$  and  $C$  $MLINE$   $MLINE$   $MLINE$ MLSTYLE MLEDIT BHATCH Bh H ELLIPSE El MIRROR MI 或F)二、倒角(CHAMFER或CHA)第九节 图块的绘制一、创建内部图块(Block或B)二、创建外 Wblock W Insert Ddinsert I Attdef Att . 1990 – Polygon Pol and Spline Spline Spline Spline Spline Revcloud )四、圆环(Donut或Do)五、拉伸(Stretch或S)六、打断(Break或Br)七、合并(Join或J)八、缩 放(Scale或Sc)九、分解(Explode或X)第十一节 特性匹配与图像查询一、属性匹配(Matchprop Ma) Properties Pr Mo

 $82$   $82$   $82$ 

 $1-1$ 

 $2-2$ 

 $A-A$  and  $A$ 

1 AutoCAD 2 AutoCAD  $3$ 

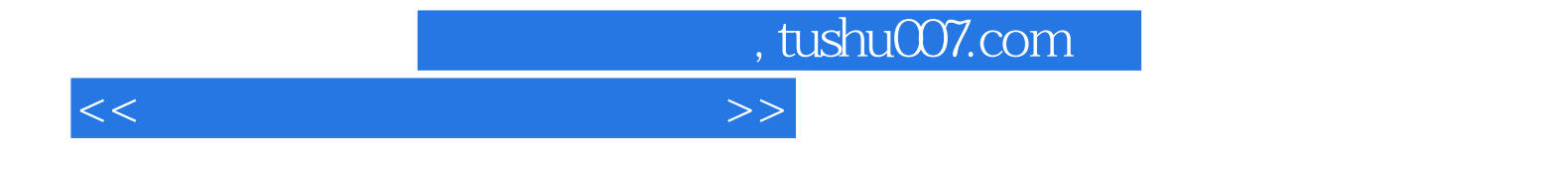

本站所提供下载的PDF图书仅提供预览和简介,请支持正版图书。

更多资源请访问:http://www.tushu007.com